**Protokół z rozeznania rynku** do zamówienia publicznego udzielonego przez

- I. Jednostka organizacyjna PP: ………………………..…………………………………………………………………
- II. Przedmiot zamówienia: ……………………………….………………………………………………………………… ………………………………………………………………......…………………………………………………………
- III. Sposób przesłania zapytania o cenę: listownie/e-mailem/analiza ofert ze stron [www.](http://www.1/)<sup>1</sup>
- IV. Kryteria wyboru oferty<sup>2</sup>: cena
- V. Wykonawcy zaproszeni do złożenia oferty:

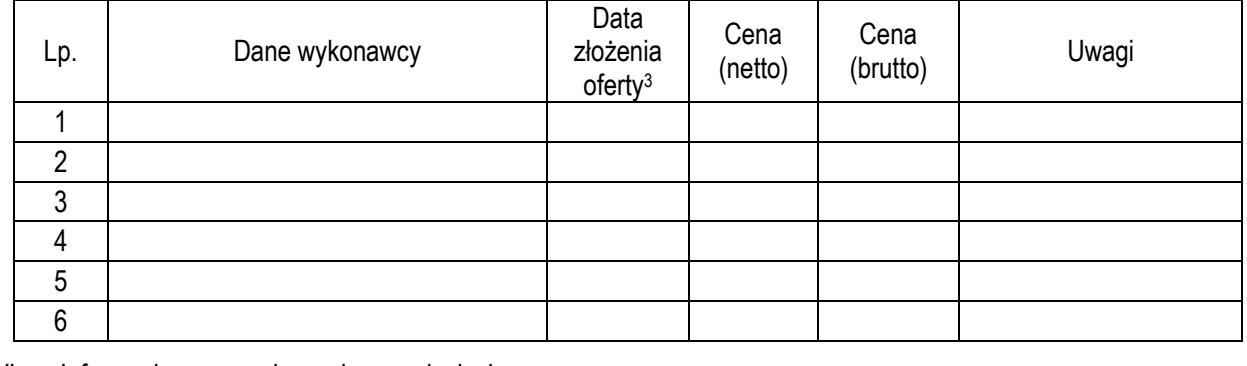

- VI. Informacja o prowadzonych negocjacjach: ………………………………..………………………………..………...
- VII. Zamawiający wybrał ofertę nr ……… firmy ……………………………………………………………………..…….
- VIII. Uzasadnienie wyboru oferty, której cena nie była najniższa:

………………………………………………………………………………………………………………………..…….

IX. Postępowanie unieważniono ponieważ: ………………………………………………………..…………………….. X. Numer projektu w ERP: <sup>4</sup>……………………………………………………………………………………………...…

Data sporządzenia

………………….

Protokół sporządził

…………………… czytelny podpis (imię i nazwisko)

……………………………………………… Podpis osoby upoważnionej przez rektora PP do zaciągania zobowiązań finansowych

<sup>1</sup>Niepotrzebne skreślić

- <sup>2</sup>Należy uzupełnić o inne kryteria niż cena, jeśli zostały zastosowane w rozeznaniu rynku.
- <sup>3</sup>W przypadku nie złożenia oferty przez wykonawcę należy wpisać "brak oferty".
- <sup>4</sup>Nr projektu w ERP jest wymagany tylko w przypadku przygotowania protokołu z rozeznania rynku do umów.